# **FAQ – Digital Experience Session DATRON next Control**

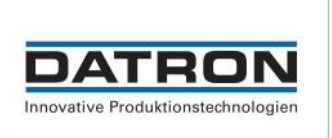

# **Is it possible to see the tool life of the tools on the screen of the DATRON next control?**

The remaining times of the tools are displayed in the run screen, the current tool life can be tracked in the tool administration.

# **Can the measuring height of the XYZ sensor be varied?**

By clicking on one of the XY measuring points, the depth can be changed individually or all at once ("select all").

#### **What tolerances does or can the xyz sensor measure?**

The repeatability of the Renishaw TP20 is 5µm

## **How is tool wear handled under DATRON next and is wear taken into account when adjusting the part size?**

In addition to the tool correction (eq. G41/G42), you can use the command line "Path correction left/right/off" to shift the centre line. Unlike tool correction, there are no restrictions on the extent of correction and the positive or negative direction for path correction.

### **Is it possible to define workpiece dimensions for simulation in G-code programs?**

The WorkpieceGeometry can only be used in SimPL code.

## **Can path correction and Z-axis offset be used in G-code programs?**

Yes, you can mix those code lines.

### **Which CAD/CAM provider has the best DATRON postprocessor or the most developments?**

Both Mastercam and Fusion360/InventorHSM posts have a high level of functionality. There are many more systems that have SimPL PPs in the market, but those are the ones that we use internally.

### **Is the start screen configurable? Can icons be moved, deleted or added as needed?**

No, you can only modify the quick access line (white) on top and add macros/functions to the bottom bar by creating Quick Links. Swipe left (in the vacuum/park line) and all added macros will appear.

# **FAQ – Digital Experience Session DATRON next Control**

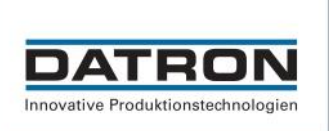

## **Is it possible to use G-code as well?**

Yes, G-code can be processed by the software. However, due to the versatile possibilities in SimPL, it is advisable to create a customised post-processor.

## **Are the tools freely definable in the programme? Or do you work with a tool number?**

Both can be used - Tool place number and ID/article number

### **Is trochidial milling possible, as a feed rate change between the traverse sets?**

Yes, that is possible. However, the operation must be implemented in the postprocessor, because the machine moves at the feed rate specified by the programme.

#### **Is it also possible to measure components with the DATRON neo 2?**

Measuring by means of the DATRON neo 2 is possible under certain conditions. However, this requires more complex programming.

### **Is it possible to set up a component count instead of a time count?**

In principle, component counting is also possible. However, this requires much more complex programming in advance.

### **Is it possible to save a zero point and the calibration under a milling program?**

Yes, this is possible. "SaveWCS", "LoadWCS" and the different measuring cycles are needed here.

#### **What language is "Simple" based on?**

The basic functions are a mix of C# & Python. However, a large part of the commands have been developed and created by DATRON AG.

#### **Contact:**

## **DATRON AG** In den Gänsäckern 5

D - 64367 Mühltal Tel:  $+49(0)$  61 51 - 14 19 - 0 Fax: +49 (0) 61 51 - 14 19 – 29 E-Mail: [info@datron.de](mailto:info@datron.de)